### **SME0340 Equações Diferenciais Ordinárias**

### **Aula 28**

Maria Luísa Bambozzi de Oliveira marialuisa @ icmc . usp . br Sala: 3-241

Página: http://ae4.tidia-ae.usp.br

# 26 de junho de 2018

### **Aula Passada**

**Transformada de Laplace**

$$
\mathcal{L}[1] = \frac{1}{s}, s > 0; \quad \mathcal{L}[t^n] = \frac{n!}{s^{n+1}}, s > 0; \quad \mathcal{L}[e^{ct}] = \frac{1}{s-c}, s > c;
$$

$$
\mathcal{L}[sen(wt)] = \frac{w}{s^2 + w^2}, s > 0; \quad \mathcal{L}[cos(wt)] = \frac{s}{s^2 + w^2}, s > 0;
$$

Com 
$$
\mathcal{L}[f(t)] = F(s), \mathcal{L}[g(t)] = G(s)
$$
:  
\n
$$
\mathcal{L}[af(t) + bg(t)] = a \mathcal{L}[f(t)] + b \mathcal{L}[g(t)]
$$
\n
$$
\mathcal{L}[e^{at}f(t)] = F(s-a), s > s_0 + a;
$$
\n
$$
\mathcal{L}[t^n f(t)] = (-1)^n \frac{d^n}{ds^n} F(s); \quad \mathcal{L}[f'(t)] = s \mathcal{L}[f(t)] - f(0).
$$

Aplicação em EDs:

- **…** PVI;
- **…** Solução Geral;
- $\blacktriangleright$  Condição Inicial  $t_1 \neq 0$ .

Maria Luísa SME0340 Aula 28

### **Solução de Sistemas de EDs**

Assim como é possível resolver EDs de ordem *n* com coeficientes constantes, também podemos aplicar a Transformada de Laplace para resolver PVIs de **sistemas de EDs** de primeira ordem

$$
\begin{cases}\nx_1'(t) = a_{11}x_1(t) + \dots + a_{1n}x_n(t) + g_1(t) \\
\vdots \\
x_n'(t) = a_{n1}x_1(t) + \dots + a_{nn}x_n(t) + g_n(t) \\
x_1(0) = x_1^0, \dots, x_n(0) = x_n^0\n\end{cases}
$$

#### **COMO?**

**CMC** 

Aplicamos a Transformada de Laplace a cada ED do sistema (considerando a condição inicial dada), resolvemos o *sistema algébrico* resultante, e aplicamos a Transformada Inversa de Laplace para determinar a solução do sistema.

Maria Luísa SME0340 Aula 28

### **Sistemas de EDs (cont.)**

**Exemplo:** Solução 
$$
\vec{x}(t) = [x_1(t) x_2(t)]^T
$$
 de  
\n
$$
\begin{cases}\nx'_1(t) = 2x_1(t) + x_2(t) \\
x'_2(t) = 9x_1(t) + 2x_2(t) \\
x_1(0) = 3, x_2(0) = -3\n\end{cases}
$$
\n**Solução:** (partes na Iousa) Sendo  
\n
$$
X_1(s) = \mathcal{L}[x_1(t)], X_2(s) = \mathcal{L}[x_2(t)],
$$
\n
$$
\mathcal{L}[x'_1(t)] = sX_1(s) - 3, \quad \mathcal{L}[x'_2(t)] = sX_2(s) + 3,
$$
\n
$$
\Rightarrow \begin{cases}\nsX_1 - 3 = 2X_1 + X_2 \\
sX_2 + 3 = 9X_1 + 2X_2\n\end{cases}\n\Rightarrow \begin{cases}\n(s-2)X_1 - X_2 = 3 \\
-9X_1 + (s-2)X_2 = -3 \\
-9X_1 + (s-2)X_2 = -3\n\end{cases} (I)
$$
\n
$$
\Rightarrow \begin{cases}\nX_1(s) = \frac{3s-9}{s^2 - 4s - 5} \\
X_2(s) = \frac{33-3s}{s^2 - 4s - 5}\n\end{cases}\n\Rightarrow \begin{cases}\nx_1(t) = e^{5t} + 2e^{-t} \\
x_2(t) = 3e^{5t} - 6e^{-t}, \quad t \ge 0\n\end{cases}
$$

Maria Luísa SME0340 Aula 28

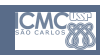

**CMC SHOP** 

*.*

### **Sistemas de EDs (cont.)**

**Exemplo:** Solução  $\overrightarrow{x}(t) = [x_1(t) \ x_2(t)]^T$  de

$$
\begin{cases}\nx_1'(t) = 2x_1(t) + x_2(t) + e^{-t} \\
x_2'(t) = 9x_1(t) + 2x_2(t) - 3e^{-t} \\
x_1(0) = 3, x_2(0) = -3\n\end{cases}
$$

**CMC** 

CMC<sup>ust</sup>

**Solução:** (na lousa)

$$
\vec{x}(t) = \begin{bmatrix} e^{5t} + 2e^{-t} + te^{-t} \\ 3e^{5t} - 6e^{-t} - 3te^{-t} \end{bmatrix}, \ t \ge 0
$$

Maria Luísa SME0340 Aula 28

### **Sistemas de EDs (cont.)**

Assim como para solução de equações diferenciais ordinárias usando Transformada de Laplace:

**…** Se quisermos a **solução geral** de um sistema de EDs, assumimos constantes arbitrárias para as condições iniciais.

**CMC**<sup>use</sup>

 $\blacktriangleright$  Se as condições iniciais são fornecidas em  $t_1 \neq 0$ , fazemos uma **mudança de variável** para *t*,  $\tau = t - t_1$ .

Maria Luísa SME0340 Aula 28

## **Sistemas de EDs (cont.)**

**Exemplo:** Solução  $\vec{x}(t) = \begin{bmatrix} x_1(t) & x_2(t) \end{bmatrix}^T$  de

$$
\begin{cases} x_1'(t) = x_1(t) + x_2(t) \\ x_2'(t) = -x_1(t) + x_2(t) \\ x_1(0) = 0, \ x_2(0) = -1 \end{cases}
$$

**Solução:** (na lousa)

$$
\overrightarrow{x}(t) = \begin{bmatrix} -e^t \operatorname{sen}(t) \\ -e^t \cos(t) \end{bmatrix}, \ t \ge 0.
$$

Maria Luísa SME0340 Aula 28